**Aktivitäten-Liste komplett mit Zusatzinformationen** Stand: 13.01.2011

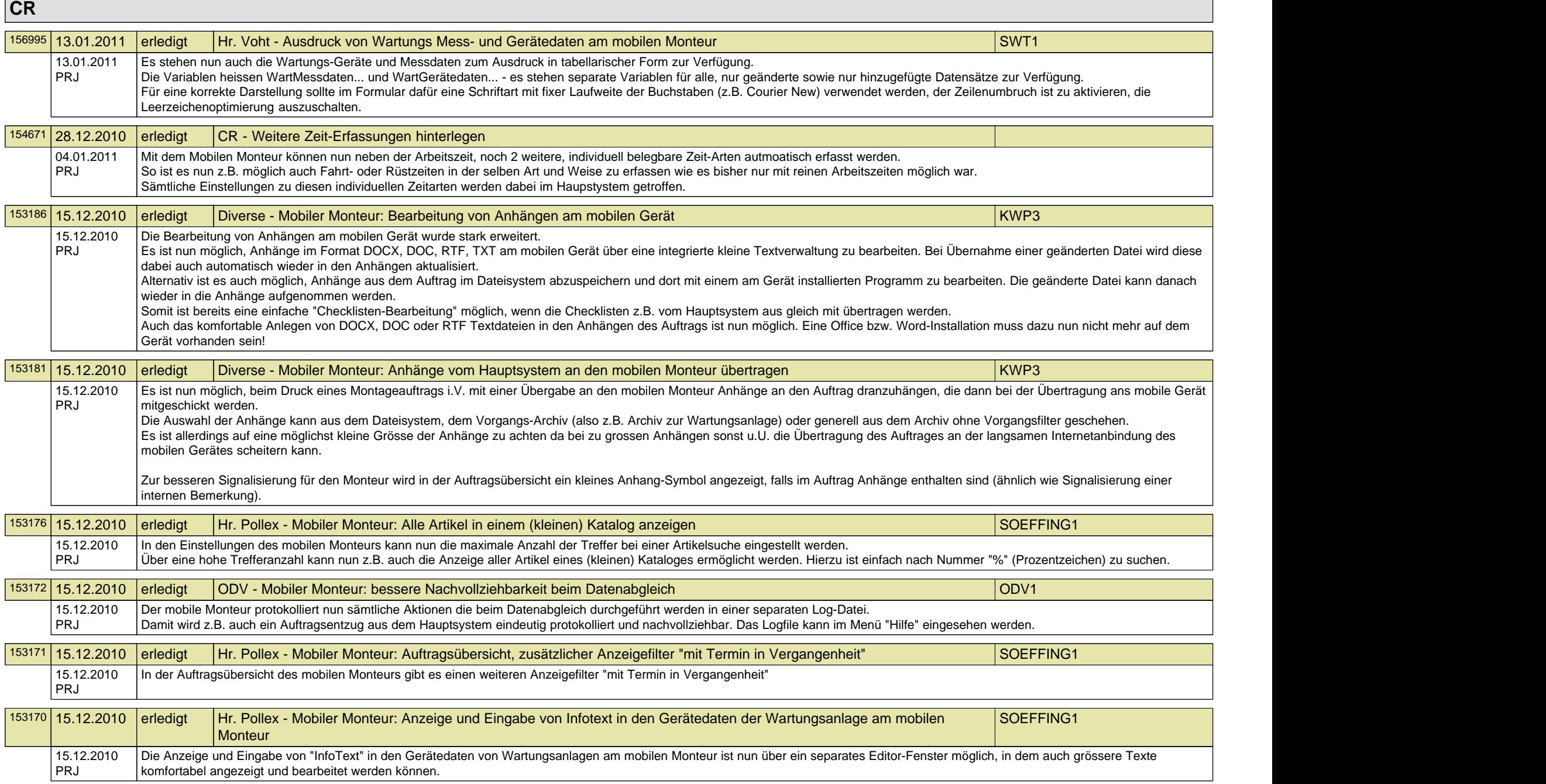

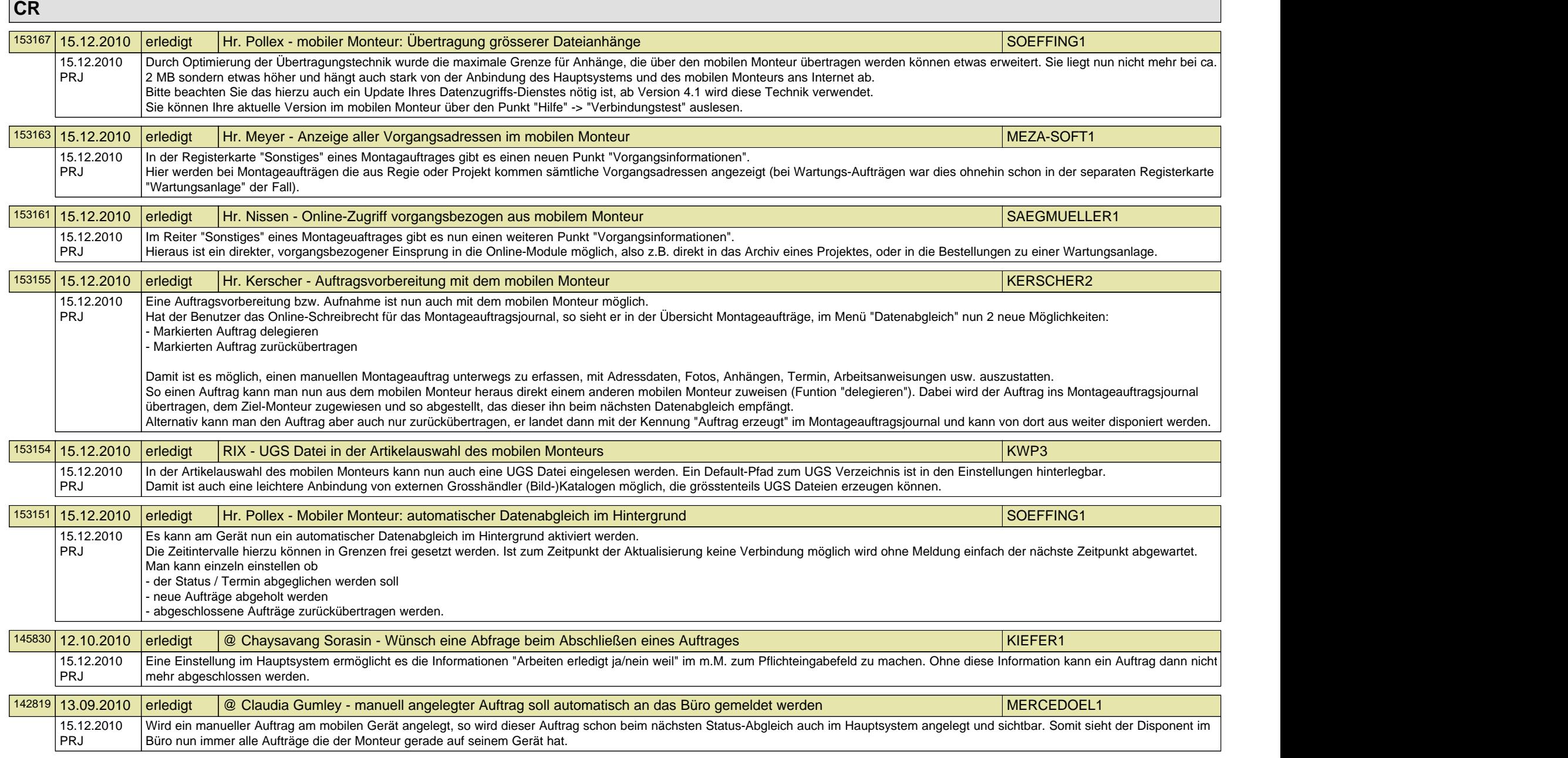

## **Aktivitäten-Liste komplett mit Zusatzinformationen** Stand: 13.01.2011

## **CR CR CR CR**

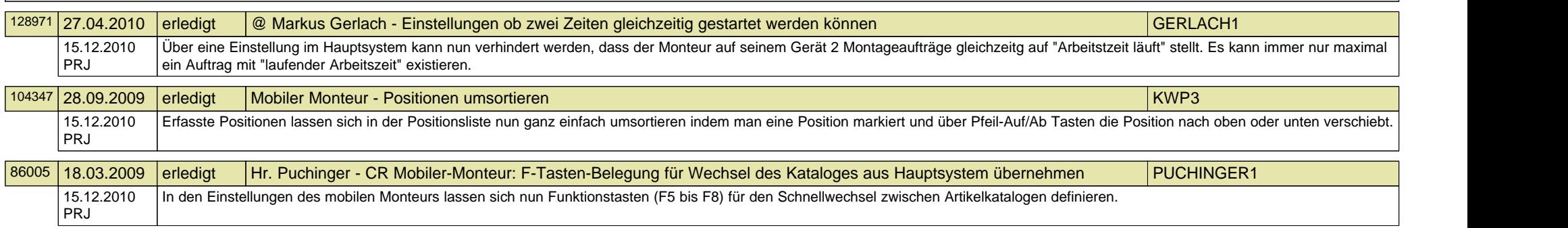